## **Kurzanleitung (Cheat Sheet) zum treff.darc.de Videokonferenzserver**

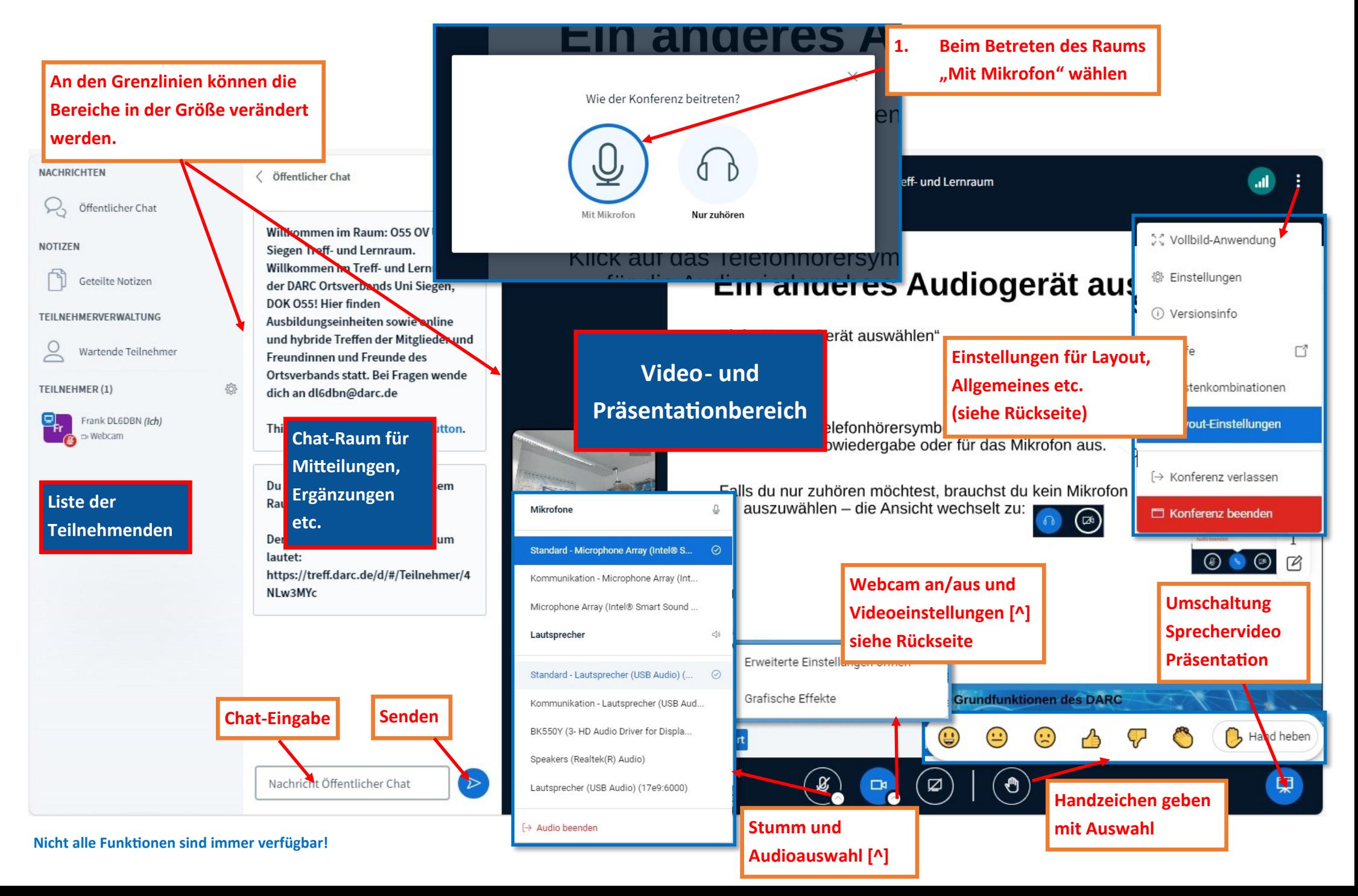

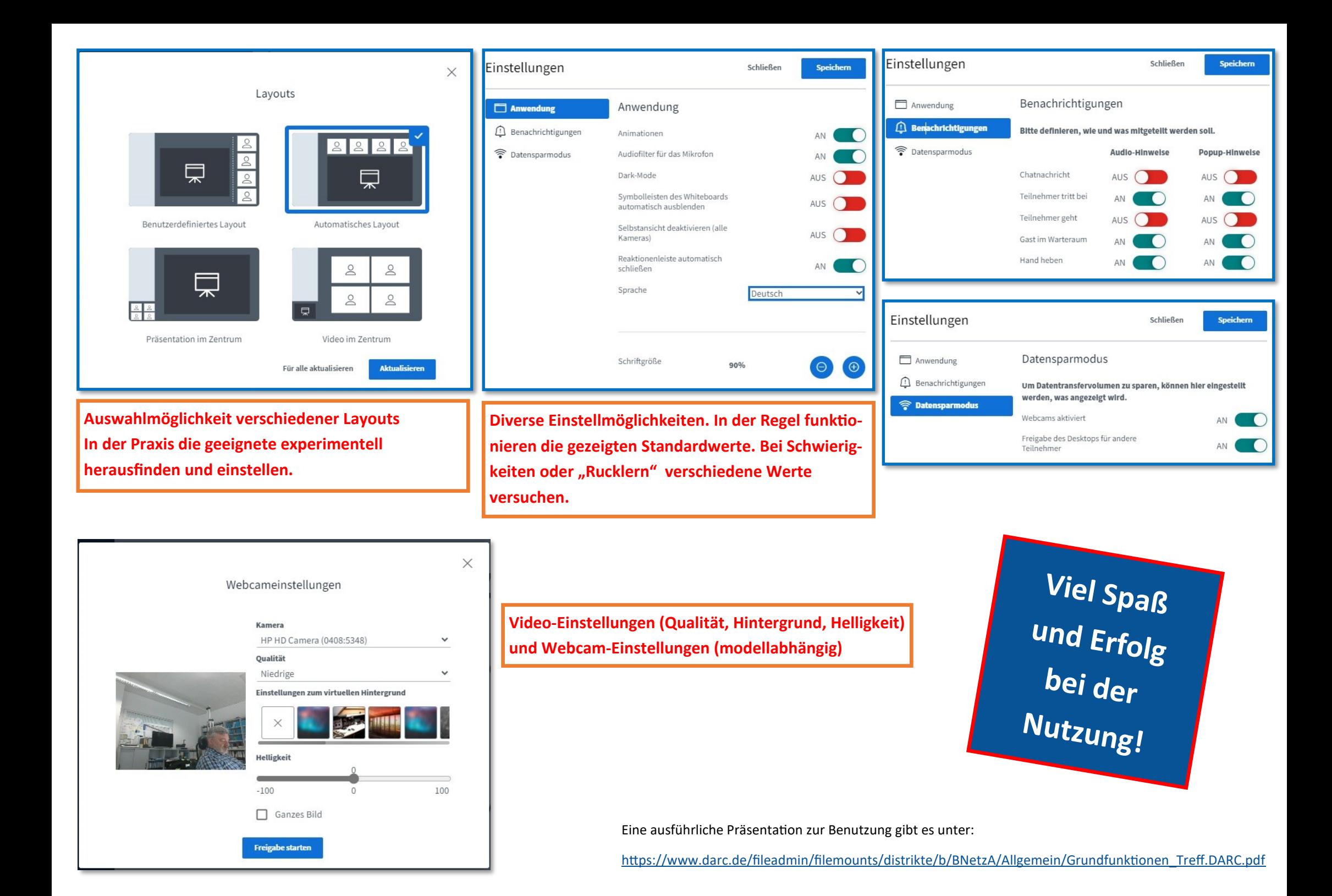